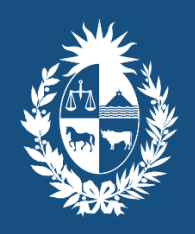

Ministerio de Ambiente

# **Guía para usuarios de la herramienta para la estimación de emisiones de las empresas**

Setiembre 2022

Elaborada en el marco de la Consultoría: "Diseño de una herramienta para la estimación de emisiones de las empresas y aplicación en caso piloto", desarrollada por DEUMAN, con apoyo del proyecto URY-RS-003/PNUD.

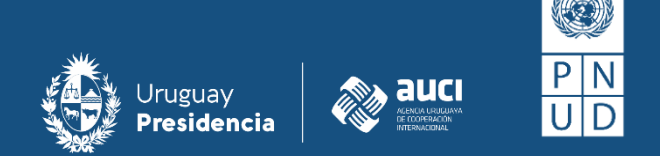

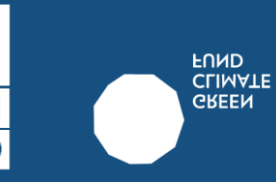

# <span id="page-1-0"></span>Índice

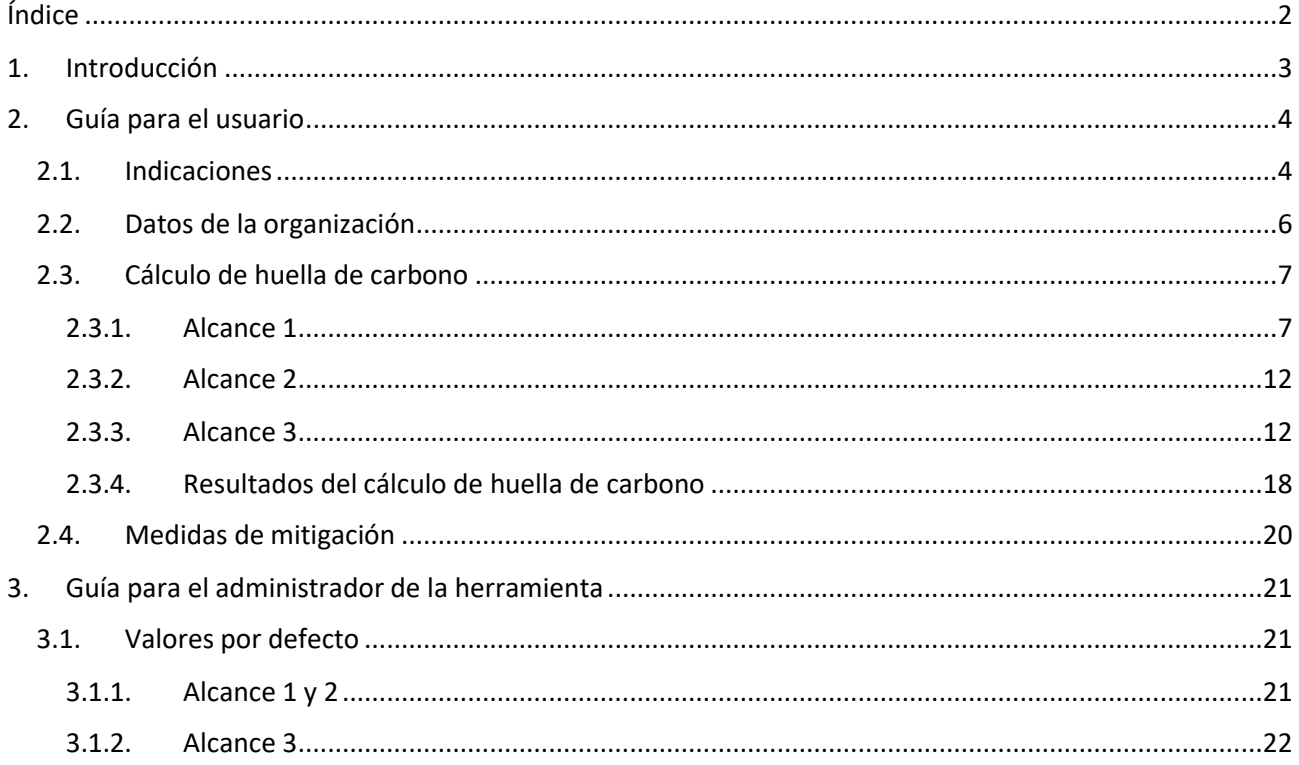

# <span id="page-2-0"></span>**1. Introducción**

Una de las situaciones más perceptibles y urgentes del nuevo milenio es el hacer frente al cambio climático, considerando el adaptarse al nuevo escenario presente y futuro y contribuir a mitigar las emisiones de gases de efecto invernadero (GEI). Si bien Uruguay,siendo un país en vías de desarrollo, no tiene una participación significativa en las emisiones globales de GEI (0,03% de las emisiones mundiales); sí tiene el compromiso de ser sostenible en su desarrollo y resiliente al cambio climático.

En este marco, la Dirección Nacional de Cambio Climático DINACC del Ministerio de Ambiente como entidad representante del Uruguay frente a los compromisos de la Convención Marco de las Naciones Unidas del Cambio Climático (CMNUCCC) coordina y desarrolla iniciativas que promueven la reducción de los GEI. Estas iniciativas se pueden resumir en las Contribuciones Determinadas a Nivel Nacional (NDC) al Acuerdo de París, las Acciones Nacionales Apropiadas de Mitigación (NAMA) y los reportes e inventarios Nacionales de GEI, donde participan entidades del sector público y privado de todos los sectores económicos del país.

El presente manual está dirigido a las empresas que desean estimar su huella de carbono corporativa y tiene como objetivo facilitar el uso de la herramienta de reporte y gestión de GEI elaborada en el marco de la Consultoría: "Diseño de una herramienta para la estimación de emisiones de las empresas y aplicación en caso piloto", desarrollada por DEUMAN, con apoyo del proyecto URY-RS-003/PNUD. También al final del documento se encuentra una sección dirigida a los administradores de la herramienta.

Para este manual se entenderá como Huella de Carbono al inventario de emisiones de GEI del año de reporte, contabilizando las emisiones directas e indirectas de los 3 alcances. La herramienta de cálculo ha sido elaborada en línea a lo que establecen las normas ISO-14064 y el Protocolo de gases de efecto invernadero, considerando las actividades productivas y de provisión de servicios relevantes en el contexto nacional. El documento establece la metodología, las fórmulas, los valores y procedimientos que deberán seguirse.

# 2. Guía para el usuario

# <span id="page-3-0"></span>2.1. Indicaciones

La primera pestaña en la herramienta presenta las indicaciones para su uso adecuado por parte del usuario. Así mismo, brinda un panorama general de la herramienta, un listado de definiciones importantes a considerar, así como indicaciones para el llenado de los datos de actividad.

1. Primero se muestran los **datos generales** que las empresas deberán completar en la siguiente pestaña y una explicación breve de la información específica que debe ser añadida en cada campo:

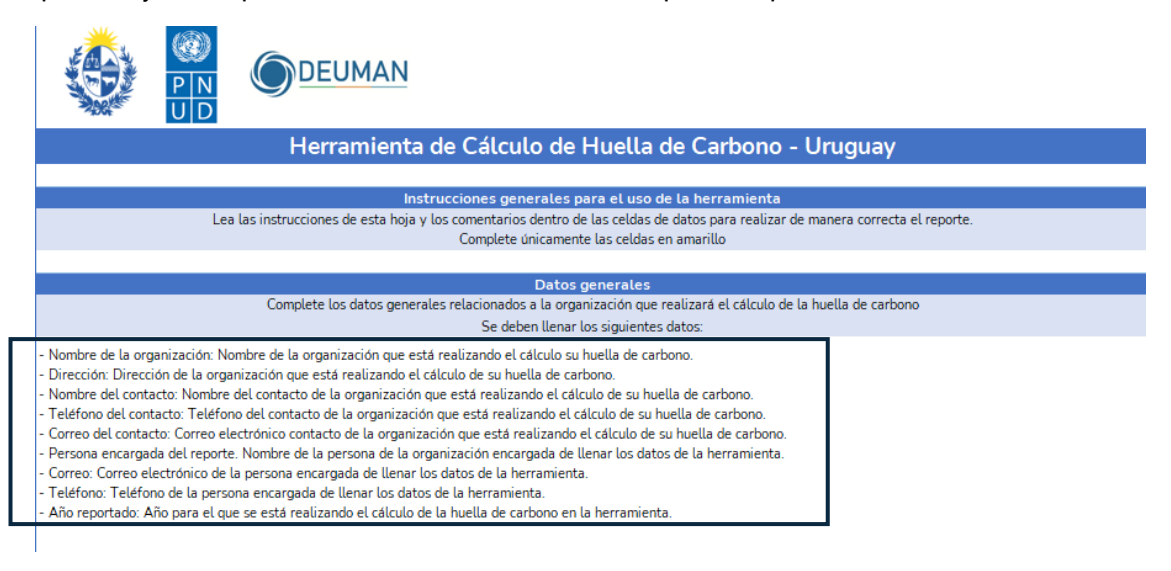

#### **Figura 1. Indicaciones para el uso de la herramienta**

2. Seguidamente se presenta las **secciones principales** de las categorías (fuentes de emisión, datos de actividad, unidades e incertidumbre) y sus respectivas **definiciones e indicaciones** para el llenado, para mejor orientación del usuario. Es importante que el usuario lea detenidamente esta información previo al llenado de datos para evitar cualquier error.

|                                                                                                    |                                                                                                    | Fuentes de emisión                                                                                                    |                |                                                                                                    |  |  |  |  |  |  |  |
|----------------------------------------------------------------------------------------------------|----------------------------------------------------------------------------------------------------|----------------------------------------------------------------------------------------------------|----------------|----------------------------------------------------------------------------------------------------|--|--|--|--|--|--|--|
| Fuentes de emisión de GEI                                                                                                    |                                                                                                    |                                                                                                    |                | Identifique las fuentes de emisión de acuerdo a las actividades y consumos de su organización.                                                                                                    |  |  |  |  |  |  |  |
| Datos de actividad                                                                                                    | MIFE de la organización para poder reportar los datos de actividad asociados.                                                                                                    |                                                                                                    |                | En esta celda debe seleccionar en la lista desplegable la categoría acorde a las actividades y carga ambiental identificada previamente en la                                                                                                    |  |  |  |  |  |  |  |
|                                                                                                    |                                                                                                    |                                                                                                    |                |                                                                                                    |  |  |  |  |  |  |  |
|                                                                                                    |                                                                                                    | Datos de actividad                                                                                                    |                | La herramienta designa la unidad en la que deben ser registrados los datos de forma automática, según la variable seleccionada en la celda                                                                                                    |  |  |  |  |  |  |  |
| <b>Unidades</b>                                                                                                    |                                                                                                    | de datos de actividad. Esta celda no debe ser modificada, puesto que dichas unidades guardan relación directa con los factores de emisión<br>empleados por la herramienta.<br>*En caso de no contar con la información de la organización en estas unidades, se debe realizar las conversiones correspondientes para<br>ajustar los datos antes de ser registrados en la herramienta. |                |                                                                                                    |  |  |  |  |  |  |  |
| Valores de datos de actividad                                                                                                    | Debe registrar los valores cuantitativos asociados a la carga ambiental de la fuente elegida. Deben incluirse todos los valores cuantitativos<br>asociados a los datos de actividad con los que cuente la organización en el año de reporte para estimar las emisiones de cada carga<br>ambiental<br>Es importante que los valores ingresados estén en las unidades descritas en la celda "UNIDAD". De ser necesario, debe realizar las<br>conversiones correspondientes para ajustar las unidades de medida a las indicadas por dicha celda. |                                                                                                    |                |                                                                                                    |  |  |  |  |  |  |  |
| *No deben registrarse ceros en las celdas de datos que no sean usadas, debido a que la herramienta asumirá el cero como un dato más,<br>afectando la incertidumbre sistémica de los datos del inventario. |                                                                                                    |                                                                                                    |                |                                                                                                    |  |  |  |  |  |  |  |
|                                                                                                    |                                                                                                    | Incertidumbre de datos de actividad                                                                                                    |                |                                                                                                    |  |  |  |  |  |  |  |
| Incertidumbre cualitativa de datos                                                                                                    |                                                                                                    |                                                                                                    |                | Se refiere a la falta de certidumbre en los datos relativos a las emisiones, resultado de cualquier factor causal, tales como la aplicación de<br>factores o métodos no representativos, información incompleta sobre fuentes y sumideros, falta de transparencia, etc. En el caso de la<br>herramienta, solo se reporta la incertidumbre cualitativa, la cual describe el nivel de incertidumbre que presentan los resultados relacionado<br>a los datos de actividad empleados. Los niveles de incertidumbre referenciales son los siguientes: |  |  |  |  |  |  |  |
|                                                                                                    | Tipo de<br>información                                                                                                    | Nivel de<br><i>incertidumbre</i><br>equivalente                                                                                                    | Puntaje        | <b>Descripción</b>                                                                                                    |  |  |  |  |  |  |  |
|                                                                                                    | Estimación                                                                                                    | Muy alto                                                                                                    | $\mathbf{1}$   | Se estiman los resultados sin fuentes secundarias ni primarias                                                                                                    |  |  |  |  |  |  |  |
|                                                                                                    | Dato                                                                                                    | Alto                                                                                                    | $\overline{2}$ | Los valores han sido justificados por una institución distinta al<br>cliente, y se posee una constancia de la justificación                                                                                                    |  |  |  |  |  |  |  |
|                                                                                                    | Cálculo                                                                                                    | Medio                                                                                                    | 3.             | Se justifica el detalle del cálculo realizado para obtener los niveles<br>de actividad                                                                                                    |  |  |  |  |  |  |  |
|                                                                                                    | Medición                                                                                                    | Baio                                                                                                    | 4              | Se adjuntan los registros de la medición y se sustenta la correcta<br>operación de los equipos de medición                                                                                                    |  |  |  |  |  |  |  |
|                                                                                                    |                                                                                                    |                                                                                                    |                |                                                                                                    |  |  |  |  |  |  |  |
|                                                                                                    |                                                                                                    | Huella de carbono corporativa                                                                                                    |                |                                                                                                    |  |  |  |  |  |  |  |
| Huella de carbono (tCO2eq)                                                                                                    |                                                                                                    |                                                                                                    |                | La herramienta indica el valor de las emisiones asociadas a cada una de las cargas ambientales, los valores totales para cada tipo de fuente<br>y alcance, así como el valor total de las emisiones de GEI de la organización. Esta celda no debe ser modificada.                                                                                                    |  |  |  |  |  |  |  |

**Figura 2. Definiciones e indicaciones de cada sección**

Posteriormente, se presenta un **índice del contenido** que lo llevará a las distintas pestañas de la herramienta. Para ello, el usuario debe hacer clic sobre el nombre y esta la rediccionará a la sección indicada, de esta manera puede conocer la herramienta e ir aprendiendo a interactuar con ella.

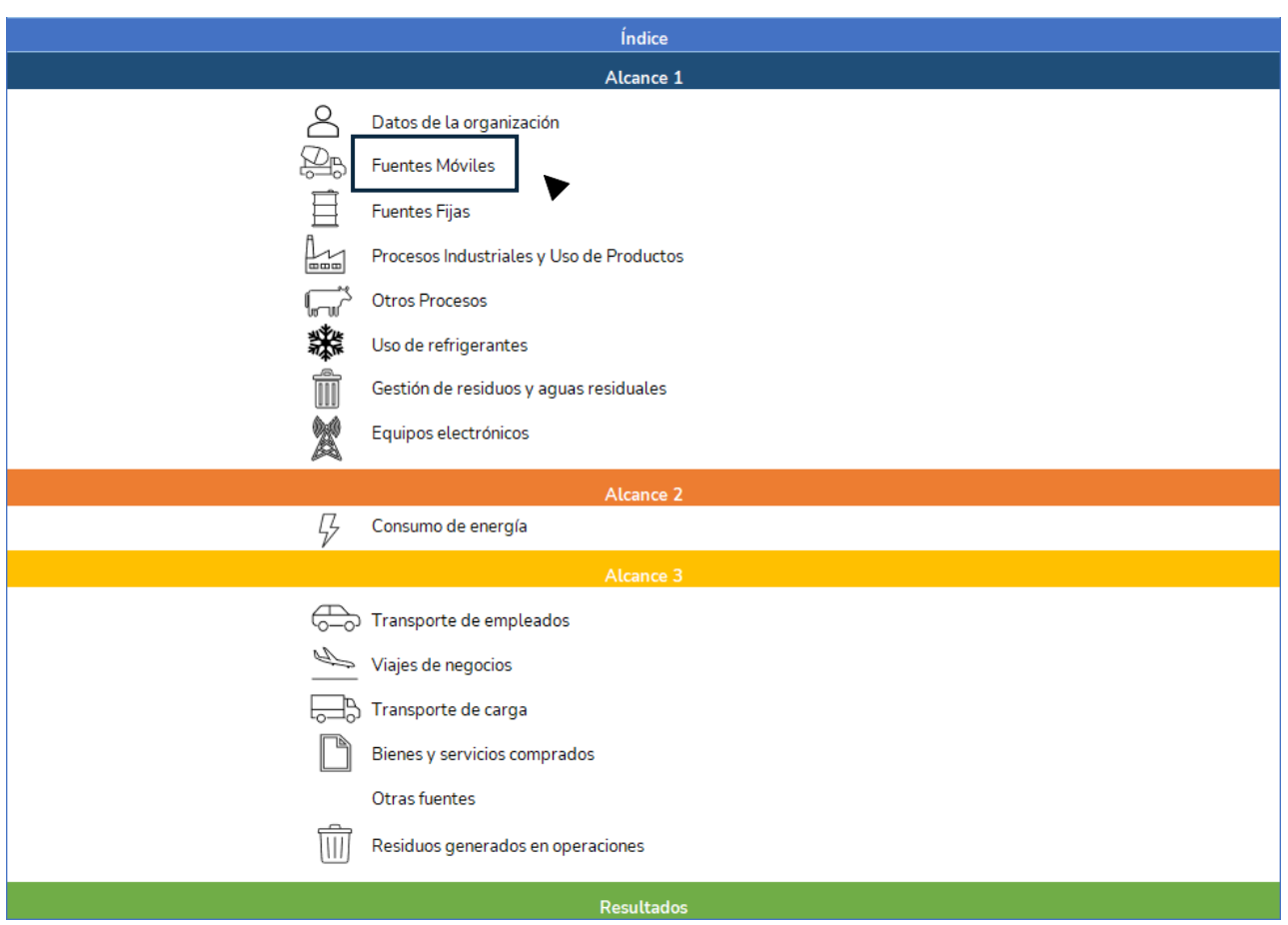

**Figura 3. Índice de la herramienta**

Por último, al final de la pestaña encontrará la **codificación** por colores utilizada, donde se indican los colores de las celdas dependiendo el tipo de datos que se encuentran o deben ser ingresados en la herramienta.

Los campos de entrada de datos están codificados por colores de la siguiente manera para guiarlo:

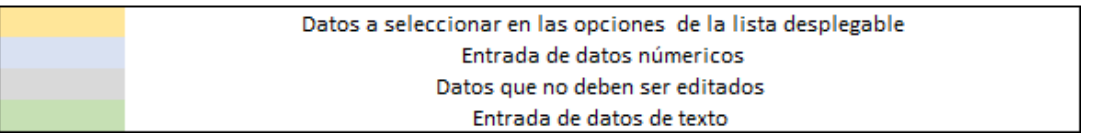

#### **Figura 4. Leyenda de celdas para ingreso de datos**

## <span id="page-5-0"></span>**2.2. Datos de la organización**

En esta pestaña de la herramienta, el usuario debe llenar los datos generales relacionados su organización respecto a la persona encargada del llenado de la herramienta, el contacto de la organización y el año de reporte.

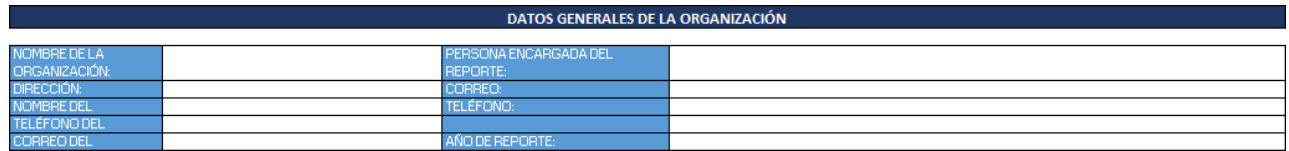

**Figura 5. Datos generales de la organización**

Luego de los datos generales, se encuentra **la matriz de identificación de fuentes de emisión (MIFE)** donde el usuario debe seleccionar, marcando la checkbox, los procesos que tienen lugar en la organización de acuerdo al alcance al que corresponden.

- Para el **Alcance 1**, en el caso de que las fuentes de combustión sean fijas o móviles se debe señalar también la fuente de emisión, en el resto de los casos se deberá proporcionar una breve descripción de la relevancia del proceso.
- Para el **Alcance 3**, solo deben seleccionarse los procesos marcando las checkbox.

Esto ayudará al usuario a relevar los datos (en caso sea necesario) y a tener un panorama rápido sobre las emisiones de su organización.

ololololo

 $\frac{\Box}{\Box}$ 

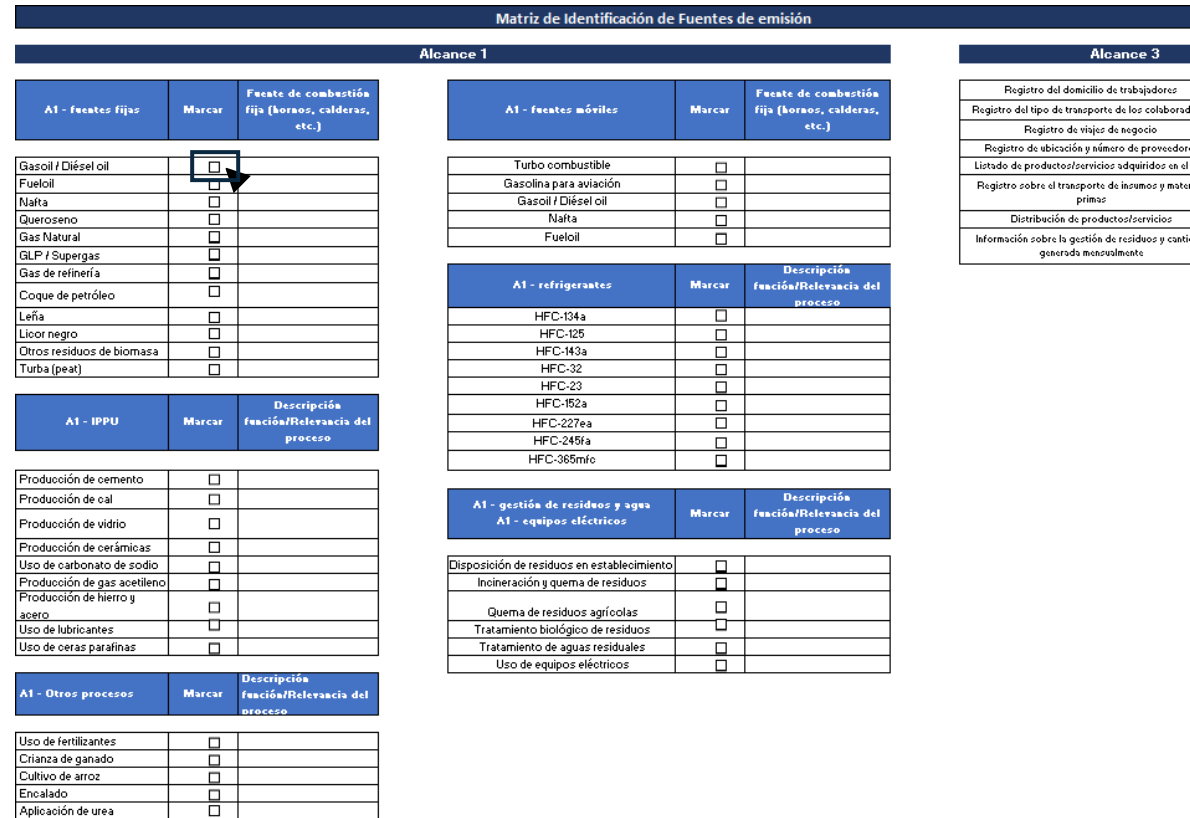

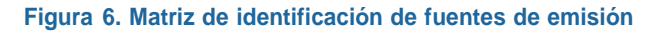

## <span id="page-6-1"></span><span id="page-6-0"></span>**2.3. Cálculo de huella de carbono**

# **2.3.1. Alcance 1**

## **2.3.1.1. Fuentes móviles**

En esta pestaña se registra el **consumo de combustibles** de las fuentes móviles, entre las cuales se consideran los vehículos para transporte aéreo civil, terrestre y fluvial que son **propiedad** de la organización. Para registrar los datos del consumo de combustibles debe seguir los siguientes pasos:

1- Seleccionar el **tipo de combustible** a reportar en la lista desplegable en la columna "Dato de actividad"

- 2- Ingresar en las siguientes columnas la cantidad de combustible consumido mensualmente. **Ej:** si se selecciona "**Nafta**", se deben incluir el total de nafta en **litros** que se consume por mes.
- 3- Una vez llenadas las columnas, el resultado por tipo de combustible aparecerá en la columna "TOTAL"

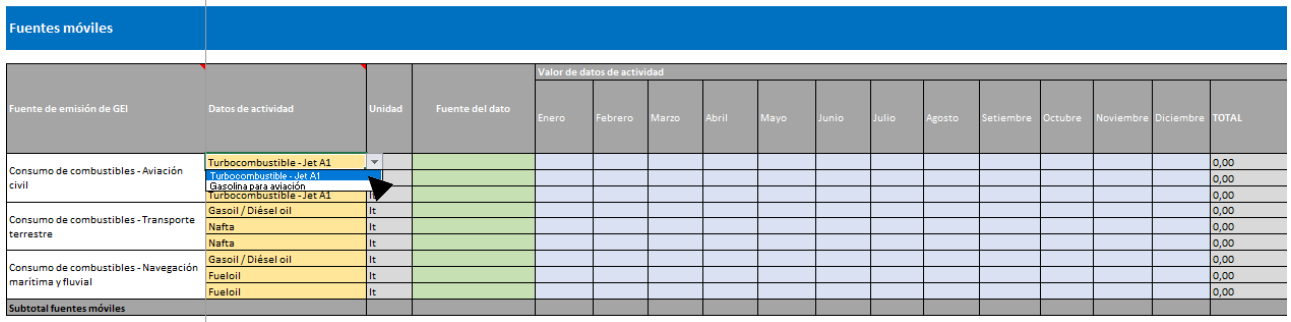

#### **Figura 7. Fuentes móviles**

Seguidamente se podrán observar las emisiones en CO<sub>2</sub> eq por tipo de GEI, en columnas no modificables. En la columna "Huella de carbono" se podrá observar la huella según el dato de actividad ingresado. En la última fila de la columna se podrá observar el subtotal de la huella de carbono por la actividad de consumo de combustibles en fuentes móviles.

# **2.3.1.2. Fuentes fijas**

En esta pestaña se consideran los **consumos de combustibles** en fuentes de emisión fijas, es decir, hornos y calderas, entre otros equipos o máquinas empleados en actividades de cocción y calefacción tanto para uso industrial o comercial, generación de energía y refinación de pétroleo. Para registrar dichos datos siga los siguientes pasos:

- 1- Seleccionar el **tipo de combustible** a reportar en la lista desplegable en la columna "Dato de actividad"
- 2- Ingresar en las siguientes columnas la cantidad de combustible consumido mensualmente. **Ej:** si se selecciona "**Supergas**", se deben incluir el total de supergas en **kilogramos** que se consume por mes.
- 3- Una vez llenadas las columnas, el resultado por tipo de combustible aparecerá en la columna "TOTAL"

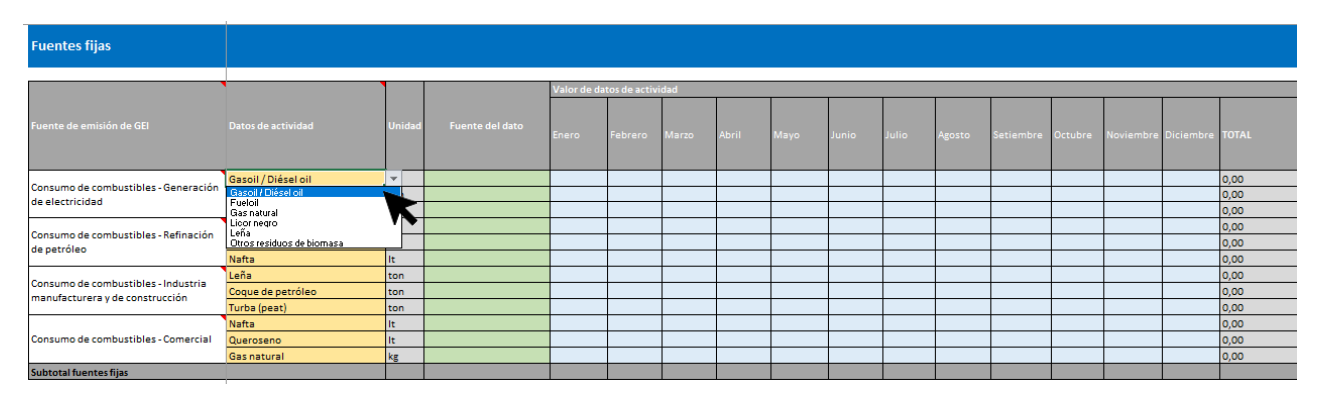

**Figura 8. Fuentes fijas**

Seguidamente se podrán observar las emisiones en CO<sub>2</sub> eq por tipo de GEI, en columnas no modificables. En la columna "Huella de carbono" se podrá observar la huella según el dato de actividad ingresado. En la última fila de la columna se podrá observar el subtotal de la huella de carbono por la actividad de consumo de combustibles en fuentes fijas.

# **2.3.1.3. Procesos industriales y uso de productos**

En esta pestaña se reportan los datos de actividad relacionados a los **procesos industriales** que realiza la organización, como la producción de cemento, hierro, vidrio, cal, entre otros; y también el **uso de productos**, como lubricantes y ceras parafinas. Para reportar dichos datos, debe seguir los siguientes pasos:

- 1- Seleccionar el **tipo de proceso industrial o producto** a reportar en la lista desplegable en la columna "Dato de actividad"
- 2- Ingresar en las siguientes columnas la cantidad producida o utilizada mensualmente. **Ej:** si se selecciona "**producción de cemento**", se deben incluir el total de clínker en **toneladas** que se produce en un mes. De igual manera, en la categoría de uso de productos, si se selecciona "uso de lubricantes"se debe ingresar el total de lubricantes en litros que se utiliza en un mes.
- 3- Una vez llenadas las columnas, el resultado por tipo de proceso o producto aparecerá en la columna "TOTAL"

| <b>Emisiones de proceso</b>               |                                                                           |                |                        |       |                             |       |              |      |              |              |        |                                             |  |                |
|-------------------------------------------|---------------------------------------------------------------------------|----------------|------------------------|-------|-----------------------------|-------|--------------|------|--------------|--------------|--------|---------------------------------------------|--|----------------|
|                                           |                                                                           |                |                        |       | Valor de datos de actividad |       |              |      |              |              |        |                                             |  |                |
| <b>Fuente de emisión de GEI</b>           | Datos de actividad                                                        | <b>Unidad</b>  | <b>Fuente del dato</b> | Enero | Febrero                     | Marzo | <b>Abril</b> | Mayo | <b>Junio</b> | <b>Julio</b> | Agosto | Setiembre Octubre Noviembre Diciembre TOTAL |  |                |
|                                           | Producción de cemento                                                     | V <sub>1</sub> |                        |       |                             |       |              |      |              |              |        |                                             |  | 0,00           |
| Procesos industriales                     | Producción de cemento<br>Producción de cal                                |                |                        |       |                             |       |              |      |              |              |        |                                             |  | 0,00 <br> 0,00 |
|                                           | Producción de vidrio<br>Producción de vidrio<br>Uso de carbonato de sodio |                |                        |       |                             |       |              |      |              |              |        |                                             |  | 0,00           |
|                                           | Producción de gas acetileno                                               |                |                        |       |                             |       |              |      |              |              |        |                                             |  | 0,00           |
| Subtotal fuentes de procesos industriales | Producción de hierro y acero                                              |                |                        |       |                             |       |              |      |              |              |        |                                             |  |                |
|                                           | Lubricantes                                                               |                |                        |       |                             |       |              |      |              |              |        |                                             |  | 0,00           |
| Uso de productos                          | Lubricantes                                                               |                |                        |       |                             |       |              |      |              |              |        |                                             |  | 0,00           |
|                                           | Ceras parafinas                                                           | kg             |                        |       |                             |       |              |      |              |              |        |                                             |  | 0,00           |
| Subtotal uso de productos                 |                                                                           |                |                        |       |                             |       |              |      |              |              |        |                                             |  |                |
| Subtotal emisiones de proceso             |                                                                           |                |                        |       |                             |       |              |      |              |              |        |                                             |  |                |

**Figura 9. Procesos industriales y uso de productos**

Seguidamente se podrán observar las emisiones en CO<sub>2</sub> eq por tipo de GEI, en columnas no modificables. En la columna "Huella de carbono" se podrá observar la huella según el dato de actividad ingresado. En la última fila de la columna se podrá observar el subtotal de la huella de carbono por los procesos industriales y uso de productos.

# **2.3.1.4. Otros procesos**

En esta pestaña se consideran los **procesos agrícolas y ganaderos**, entre ellos, el uso de fertilizantes, crianza de ganado, cultivo de arroz, encalado y aplicación de urea. En caso de realizar alguna de las actividades mencionadas, se debe seguir los siguientes pasos:

- 1- Seleccionar el **tipo de proceso** a reportar en la lista desplegable en la columna "Dato de actividad"
- 2- Ingresar en las siguientes columnas el dato de actividad requerido, por mes. **Ej:** si se selecciona "**crianza de ganado**", se deben incluir el **número de animales** que se cría. Mientras que, en la categoría de **uso de fertilizantes**, **aplicación de urea y encalado**, se debe ingresar el total del producto en **kilogramos o toneladas** que se aplica en el suelo en un mes y en el caso de los

fertilizantes, debe colocarse el **contenido de N** del fertilizante de conocer dicho dato. Por último, en la categoría de cultivo de arroz, deben ingresarse las hectáreas sembradas.

3- Una vez llenadas las columnas, el resultado por tipo de proceso o producto aparecerá en la columna "TOTAL"

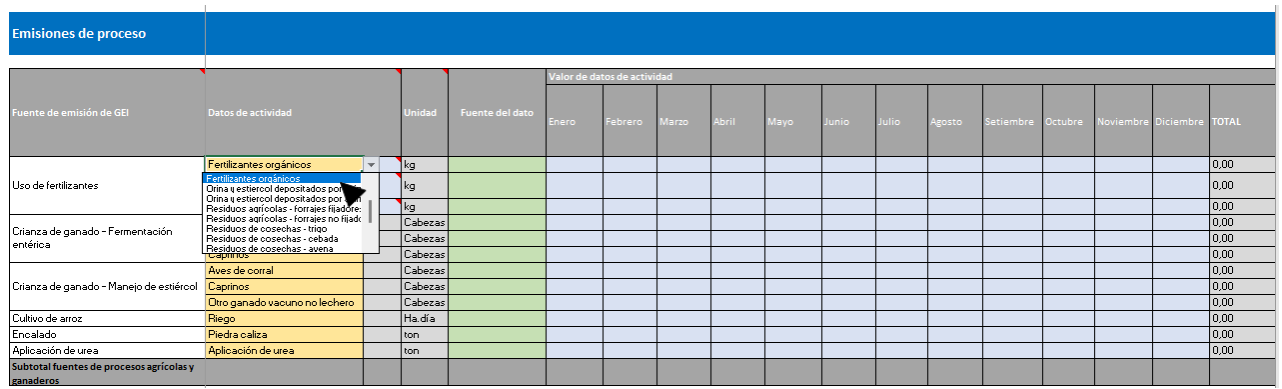

#### **Figura 10. Otros procesos**

Seguidamente se podrán observar las emisiones en CO<sub>2</sub> eq por tipo de GEI, en columnas no modificables. En la columna "Huella de carbono" se podrá observar la huella según el dato de actividad ingresado. En la última fila de la columna se podrá observar el subtotal de la huella de carbono por procesos agrícolas y ganaderos.

# **2.3.1.5. Refrigerantes**

En esta pestaña se reporta la **recarga de gases refrigerantes en equipos o artefactos** empleados en los procesos de refrigeración y **protección de incendios**. Para reportar dichos datos se deben seguir los siguientes pasos:

- 1- Seleccionar el **gas refrigerante** a reportar en la lista desplegable en la columna "Dato de actividad"
- 2- Ingresar en las siguientes columnas el dato de actividad requerido, por mes. **Ej:** si se selecciona "**Aire acondicionado estacionario**", se debe ingresar la cantidad en **kilogramos** de gas refrigerante recargado por mes. Por otro lado, si selecciona "Extintores" se debe ingresar la capacidad de carga del extintor en **kilogramos**.
- 3- Una vez llenadas las columnas, el resultado por gas refrigerante aparecerá en la columna "TOTAL"

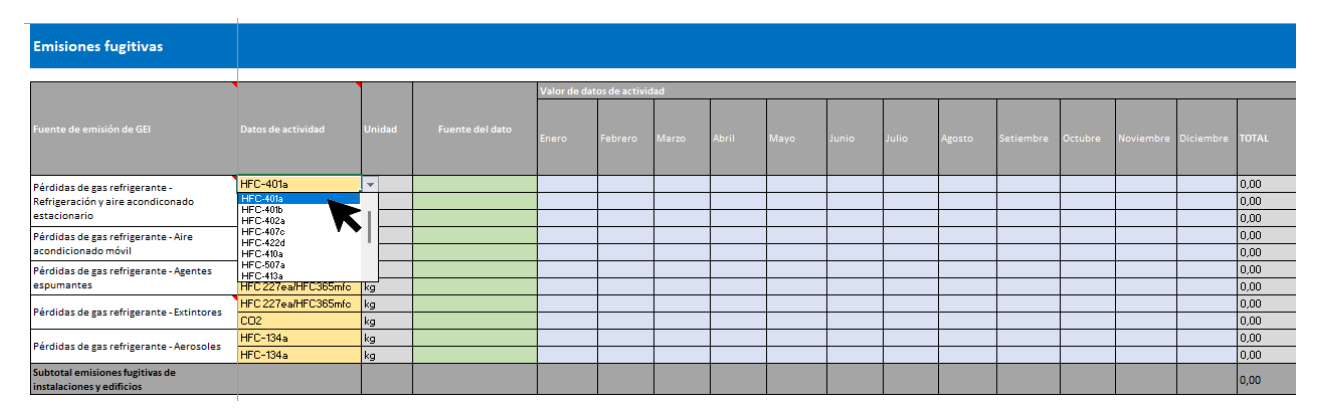

**Figura 11. Refrigerantes**

Seguidamente se podrán observar las emisiones en CO<sub>2</sub> eq por tipo de GEI, en columnas no modificables. En la columna "Huella de carbono" se podrá observar la huella según el dato de actividad ingresado. En la última fila de la columna se podrá observar el subtotal de la huella de carbono por actividades que implican el uso de refrigerantes .

# **2.3.1.6. Gestión de residuos y aguas residuales**

Esta pestaña se consideran las emisiones generadas en la **disposición de residuos** en establecimiento, la incineración o quema de residuos, el tratamiento biológico de residuos y el **tratamiento de aguas residuales** realizados por la organización. Para reportar los datos de actividad de esta categoría debe seguir los siguientes pasos:

- 1- Seleccionar el **tipo de disposición o tratamiento** que se le da a los residuos o aguas residuales en la lista desplegable en la columna "Dato de actividad"
- 2- Ingresar en las siguientes columnas el dato de actividad requerido, por mes. **Ej:** si se selecciona "**Incineración y quema de residuos**", se debe ingresar la cantidad en **toneladas** de residuos que se incineran por mes. Por otro lado, en la categoría de **tratamiento de aguas residuales** se debe ingresar la DBO en **kilogramos** del agua tratada.

Una vez llenadas las columnas, el resultado por tipo de disposición o tratamiento aparecerá en la columna "TOTAL"

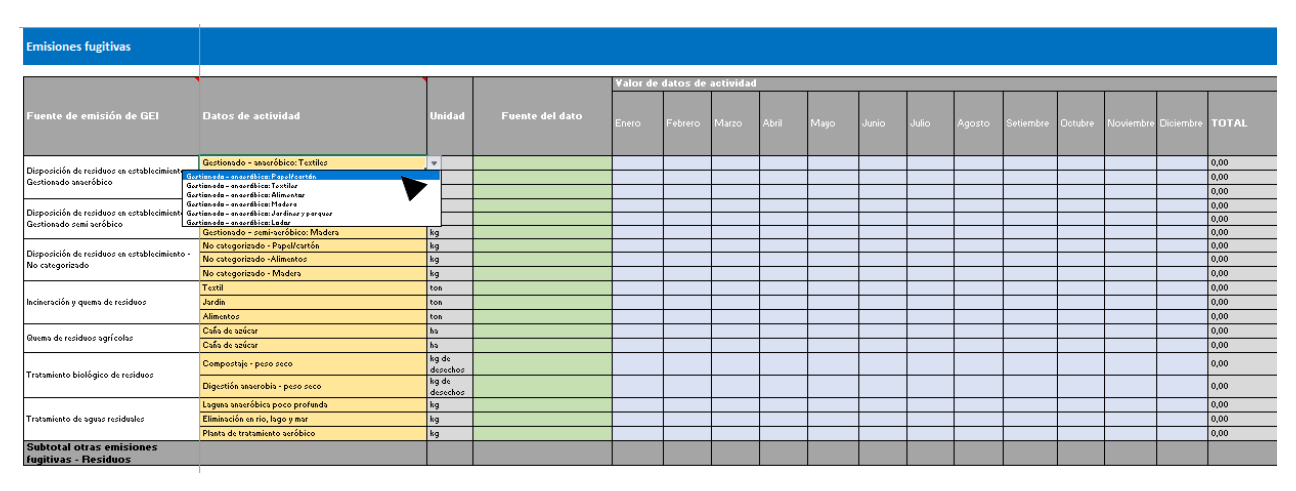

**Figura 12. Gestión de residuos y aguas residuales**

Seguidamente se podrán observar las emisiones en  $CO<sub>2</sub>$  eq por tipo de GEI, en columnas no modificables. En la columna "Huella de carbono" se podrá observar la huella según el dato de actividad ingresado. En la última fila de la columna se podrá observar el subtotal de la huella de carbono por disposición de residuos y tratamiento de aguas residuales.

# **2.3.1.7. Equipos eléctricos**

En esta pestaña se considera la **recarga de gas SF6 en equipos eléctricos**, los cuales sirven como aislantes en transformadores, conmutadores, etc. Para ingresar dichos datos debe seguir los siguientes pasos:

1- Seleccionar el dato de actividad en la lista desplegable en la columna "Dato de actividad"

2- Ingresar en las siguientes columnas el dato de actividad requerido, por mes. **Ej:** si se selecciona "**Recarga de SF6**" debe ingresarse la cantidad de gas SF6 en **kilogramos** que se recarga en los equipos al mes.

Una vez llenadas las columnas, el resultado por recarga de SF6 en equipos aparecerá en la columna "TOTAL"

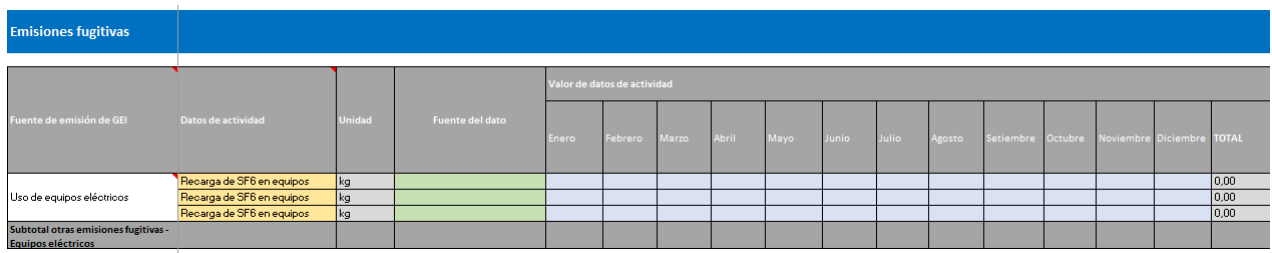

#### **Figura 13. Equipos eléctricos**

Seguidamente se podrán observar las emisiones en CO<sub>2</sub> eq por tipo de GEI, en columnas no modificables. En la columna "Huella de carbono" se podrá observar la huella según el dato de actividad ingresado. En la última fila de la columna se podrá observar el subtotal de la huella de carbono por el uso de equipos eléctricos.

# <span id="page-11-0"></span>**2.3.2. Alcance 2**

En esta pestaña se considera el **consumo de electricidad** por parte de la organización. Se debe ingresar a la herramienta el consumo eléctrico mensual en kWh, posteriormente el consumo total aparecerá en la columna "TOTAL".

Las emisiones de CO<sub>2</sub> eq serán calculadas por la herramienta y en la fila "Total Alcance 2" de la columna "HUELLA DE CARBONO" se podrá observar el total de las emisiones del Alcance 2.

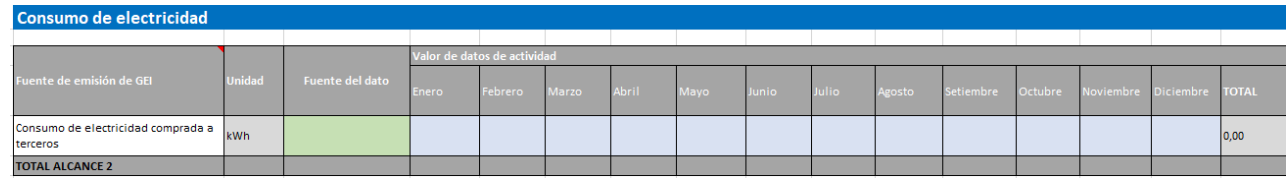

**Figura 14. Consumo de electricidad - Alcance 2**

# <span id="page-11-1"></span>**2.3.3. Alcance 3**

# **2.3.3.1. Transporte de empleados**

En esta pestaña se incluyen las emisiones correspondientes al **transporte diario de los empleados** de la empresa desde sus casas hasta las instalaciones donde se desempeñan. Se incluyen auto propio, transporte público – ómnibus, transporte público – taxi, motocicleta, bicicleta y caminata.

| Transporte de empleados          |                                                                                    |                 |                          |                              |                                               |              |              |
|----------------------------------|------------------------------------------------------------------------------------|-----------------|--------------------------|------------------------------|-----------------------------------------------|--------------|--------------|
|                                  |                                                                                    |                 |                          | Valor de datos de actividad  |                                               | <b>Total</b> |              |
| Fuente de emisión de GEI         | Datos de actividad                                                                 | Fuente del dato | Trabajadores<br>(Número) | Dias laborales<br>(días/año) | Distancia<br>promedio por<br>viaje (km/viaje) | Unidad       | <b>TOTAL</b> |
|                                  | Auto propio Diesel                                                                 | $\mathcal{L}$   |                          |                              |                                               | Km'persona   | 0,00         |
|                                  | Auto propio Diesel<br>Auto propio Gasolina                                         |                 |                          |                              |                                               | Km persona   | 0,00         |
| Transporte casa-trabajo          | Auto propio GLP<br>Auto propio alcohol / biodiesel<br>Transporte público – ómnibus |                 |                          |                              |                                               | Km persona   | 0,00         |
|                                  | Transporte público - Taxi<br>Motocicleta                                           |                 |                          |                              |                                               | Km persona   | 0,00         |
|                                  | Bbicicleta                                                                         |                 |                          |                              |                                               | Km persona   | 0,00         |
| Subtotal transporte de empleados |                                                                                    |                 |                          |                              |                                               |              |              |

**Figura 15. Datos de actividad - Transporte de empleados**

Para que la herramienta calcule la cantidad de GEI emitida por el transporte de empleados, se deben seguir los siguientes pasos:

- 3- Seleccionar el dato de actividad según la fuente de emisión de la lista desplegable en la columna "Dato de actividad"
- 4- Ingresar en la columna "Trabajadores (Numero)" la **cantidad de trabajadores** que pertenezcan al grupo del dato de actividad seleccionado. **Ej:** si se selecciona "**Auto propio diesel**", se deben incluir el numero total de trabajadores que se movilive desde su casa hasta el lugar de trabajo en un auto propio que funcione con **diesel**.
- 5- Ingresar en la columna "Días laborales (días año)" la **cantidad de días** laborales al año.
- 6- Ingresar en la columna "Disttancia promedio por viaje (km/viaje)" la **distancia promedio** de todos los viajes hechos por el numero de trabajadores ingresados en el paso 2.
- 7- Una vez llenadas las columnas, el resultado por tipo de viaje aparecerá en la columna "TOTAL"

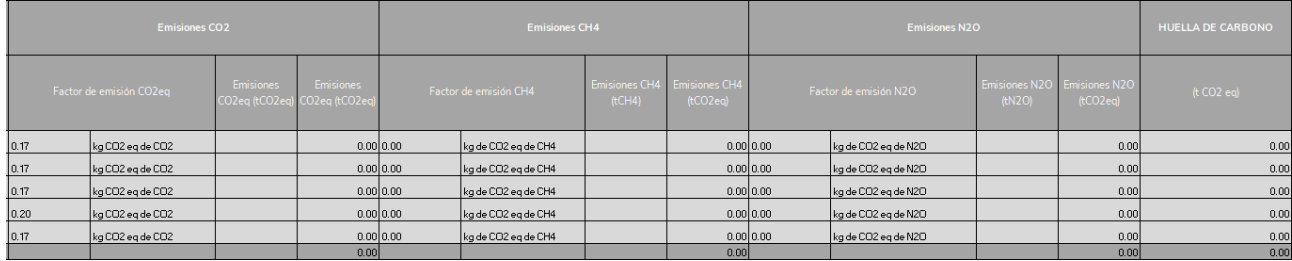

#### **Figura 16. Huella de Carbono - Transporte de empleados**

Seguidamente se podrán observar las emisiones en CO<sub>2</sub> eq por tipo de GEI, en columnas no modificables. En la columna "Huella de carbono" se podrá observar la huella según el dato de actividad ingresado. En la última fila de la columna se podrá observar el subtotal de la huella de carbono por la actividad de transporte de empleados.

# **2.3.3.2. Viajes de negocio**

A diferencia del transporte de empleados, en esta pestaña deben incluirse los **viajes realizados por trabajadores** y que han sido **pagados o gestionados por la empresa.** Se incluyen viajes con transporte aéreo, terrestre y fluvial.

| Viajes de negocios          |                                                           |                 |                                                     |                                             |                                                              |               |              |
|-----------------------------|-----------------------------------------------------------|-----------------|-----------------------------------------------------|---------------------------------------------|--------------------------------------------------------------|---------------|--------------|
| Fuente de emisión de GEI    | Datos de actividad                                        | Fuente del dato |                                                     | Valor de datos de actividad                 | Total                                                        |               |              |
|                             |                                                           |                 | Distancia<br>recorrida en el<br>tramo<br>(km/tramo) | Personas<br>viajando por<br>tramo en el año | Total de veces<br>que el tramo fue<br>recorrido en el<br>año | <b>Unidad</b> | <b>TOTAL</b> |
|                             | Transporte aéreo < 500 km                                 | $\mathbf{v}$    |                                                     |                                             |                                                              | km.persona    | 0,00         |
| Transporte aéreo            | Transporte aéreo < 500 km<br>Transporte aéreo 500-3700 km |                 |                                                     |                                             |                                                              | km.persona    | 0,00         |
|                             | Transporte aéreo > 3700 km                                |                 |                                                     |                                             |                                                              | km.persona    | 0,00         |
| <b>Transporte terrestre</b> | Transporte terrestre-Taxi                                 |                 |                                                     |                                             |                                                              | km.persona    | 0,00         |
|                             | Transporte terrestre- ómnibus                             |                 |                                                     |                                             |                                                              | km.persona    | 0,00         |
| <b>Transporte fluvial</b>   | Transporte fluvial-Ferry                                  |                 |                                                     |                                             |                                                              | km.persona    | 0,00         |
|                             | Transporte fluvial-Ferry                                  |                 |                                                     |                                             |                                                              | km.persona    | 0,00         |
| Subtotal viajes de negocio  |                                                           |                 |                                                     |                                             |                                                              |               |              |

**Figura 17. Datos de actividad - Viaje de negocios**

Para que la herramienta calcule la cantidad de GEI emitida por los viajes de negocio, se deben seguir los siguientes pasos:

- 1- Seleccionar el dato de actividad según la fuente de emisión de la lista desplegable en la columna "Dato de actividad"
- 2- Ingresar en la columna "Distancia recorrida en el tramo (km/tramo)" la **distancia recorrida** en kilómetros según el dato de actividad seleccionado.
- **Ej:** si se selecciona "**Transporte terrestre-taxi**", se deben incluir los **kilómetros** recorridos en el taxi.
- 3- Ingresar en la columna "Personas viajando por tramo en el año" la **cantidad de personas** que recorrieron el tramo en el dato de actividad seleccionado.
- 4- Ingresar en la columna "Total de veces que el tramo fue recorrido en el año" la **cantidad de veces** que se recorrió el tramo o realizó el viaje.

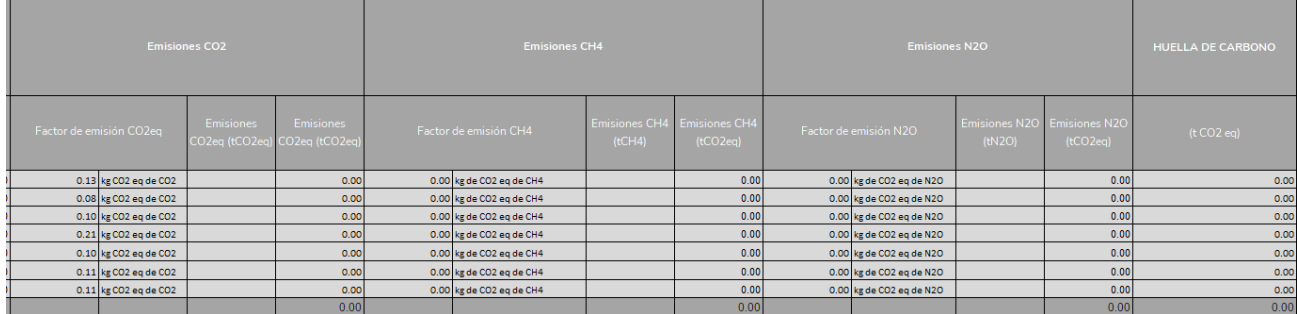

5- Una vez llenadas las columnas, el resultado por tipo de viaje aparecerá en la columna "TOTAL"

**Figura 18. Huella de Carbono - Viaje de negocios**

Seguidamente se podrán observar las emisiones en CO<sub>2</sub> eq por tipo de GEI, en columnas no modificables. En la columna "Huella de carbono" se podrá observar la huella según el dato de actividad ingresado. En la última fila de la columna se podrá observar el subtotal de la huella de carbono por la actividad viajes de negocio.

# **2.3.3.3. Transporte de carga**

En esta pestaña se incluye tanto al **transporte de insumos y materia prima** para la organización como a la **distribución de la carga** por la organización.

| <b>Transporte de carga</b>                                |                                                                             |                        |                    |                                       |                                             |                                    |             |              |
|-----------------------------------------------------------|-----------------------------------------------------------------------------|------------------------|--------------------|---------------------------------------|---------------------------------------------|------------------------------------|-------------|--------------|
| Fuente de emisión de GEI                                  | Datos de actividad                                                          | <b>Fuente del dato</b> |                    |                                       | Valor de datos de actividad                 |                                    |             | Total        |
|                                                           |                                                                             |                        | Tramo<br>recorrido | <b>Viaies totales</b><br>(viajesłaño) | Peso promedia<br>transportado<br>(Tn/viaje) | <b>Distancia</b><br>recorrida (Km) | Unidad      | <b>TOTAL</b> |
|                                                           | Comión simple (>7.5 tn-17 tn)                                               | ÷                      |                    |                                       |                                             |                                    | tonelada.km | 0,00         |
| Transporte de insumos y materia prima - Camiones de carga | Cominnationale (+3.5 - 7.5 to)<br>Comiónzimolo (>7.5 to-17 to)              |                        |                    |                                       |                                             |                                    | tonelada.km | 0.00         |
|                                                           | Camiónzimale (>17 tn)                                                       |                        |                    |                                       |                                             |                                    | tonelodo.km | 0.00         |
| Transporte de insumos y materia prima - Vuelos de carga   | Camidozimale en general<br>Camián con romal que azemiremal que (>3.5 - 394) |                        |                    |                                       |                                             |                                    | tonelada.km | 0,00         |
|                                                           | Camián con romalque azemiromalque (>33t)                                    |                        |                    |                                       |                                             |                                    | tonelada.km | 0,00         |
|                                                           | Camión con romal que azomiromal que en general                              |                        |                    |                                       |                                             |                                    | tonelada.km | 0,00         |
|                                                           | Cisterna de crudo.                                                          |                        |                    |                                       |                                             |                                    | tonelada.km | 0,00         |
| Transporte de insumos y materia prima - Barco Petrolero   | Cisterna de productos                                                       |                        |                    |                                       |                                             |                                    | tonelodo.km | 0.00         |
|                                                           | <b>Petrolero LGNL</b>                                                       |                        |                    |                                       |                                             |                                    | tonelada.km | 0,00         |
|                                                           | <b>Barco de contenedores</b>                                                |                        |                    |                                       |                                             |                                    | tonelada.km | 0,00         |
| Transporte de insumos y materia prima - Barco de carga    | Corgo general                                                               |                        |                    |                                       |                                             |                                    | tonelada.km | 0,00         |
|                                                           | Transporte de vehiculos                                                     |                        |                    |                                       |                                             |                                    | tonelada.km | 0,00         |
| Subtotal transportede insumos                             |                                                                             |                        |                    |                                       |                                             |                                    |             |              |
|                                                           | Comión simple (>7.5 tn-17 tn)                                               |                        |                    |                                       |                                             |                                    | tonelada.km | 0.00         |
| Distribución de productos - Camiones de carga             | Comión simple (>17 tn)                                                      |                        |                    |                                       |                                             |                                    | tonelada.km | 0,00         |
|                                                           | Camión con remolque o semiremolque (>3.5 - 33t)                             |                        |                    |                                       |                                             |                                    | tonelada.km | 0,00         |
|                                                           | Vuelos entre aeropuertos nacionales                                         |                        |                    |                                       |                                             |                                    | tonelada.km | 0.00         |
| Distribución de productos - Vuelos de carga               | Hasta 3700 km                                                               |                        |                    |                                       |                                             |                                    | tonelodo.km | 0,00         |
|                                                           | Movor a 3700 km                                                             |                        |                    |                                       |                                             |                                    | tonelodo.km | 0,00         |
|                                                           | Cisterna de crudo                                                           |                        |                    |                                       |                                             |                                    | tonelada.km | 0,00         |
| Distribución de productos - Barco Petrolero               | Cisterna de productos                                                       |                        |                    |                                       |                                             |                                    | tonelada.km | 0,00         |

**Figura 19. Datos de actividad - Transporte de Carga**

Para que la herramienta calcule la cantidad de GEI emitida por el transporte de carga, se deben seguir los siguientes pasos:

- 1- Seleccionar el dato de actividad según la fuente de emisión de la lista desplegable en la columna "Dato de actividad"
- 2- Ingresar en la columna "Tramo recorrido" la **distancia** entre el lugar de salida y llegada de la carga según el dato de actividad seleccionado.

**Ej:** si la carga salió de Paysandú con destino a Montevideo, se debe incluir: "**Paysandú-Montevideo**"

- 3- Ingresar en la columna "Viiajes totales" la **cantidad de veces** que fue recorrido el tramo por el dato de actividad seleccionado en el año.
- 4- Ingresar en la columna "Peso promedio transportado" el **peso promedio** de la carga transportada en el año.
- 5- Ingresar en la columna "Distancia recorrida (km)" la **distancia total recorrida** en el tramo seleccionado.

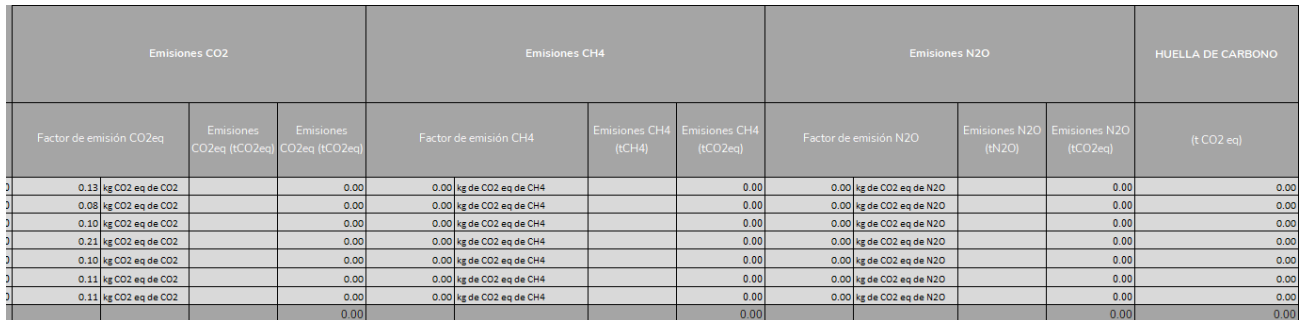

6- Una vez llenadas las columnas, el resultado por tipo de transporte aparecerá en la columna "TOTAL"

#### **Figura 20. Huella de Carbono - Transporte de Carga**

Seguidamente se podrán observar las emisiones en CO<sub>2</sub> eq por tipo de GEI, en columnas no modificables. En la columna "Huella de carbono" se podrá observar la huella según el dato de actividad ingresado. En la última fila de la columna se podrá observar el subtotal de la huella de carbono por la actividad transporte de insumos.

## **2.3.3.4. Bienes y servicios comprados**

Se deben incluir **los bienes y servicios adquiridos de terceros por la empresa**. En esta pestaña se tienen en cuenta el consumo de papel, las emisiones de NF3 y el consumo de agua.

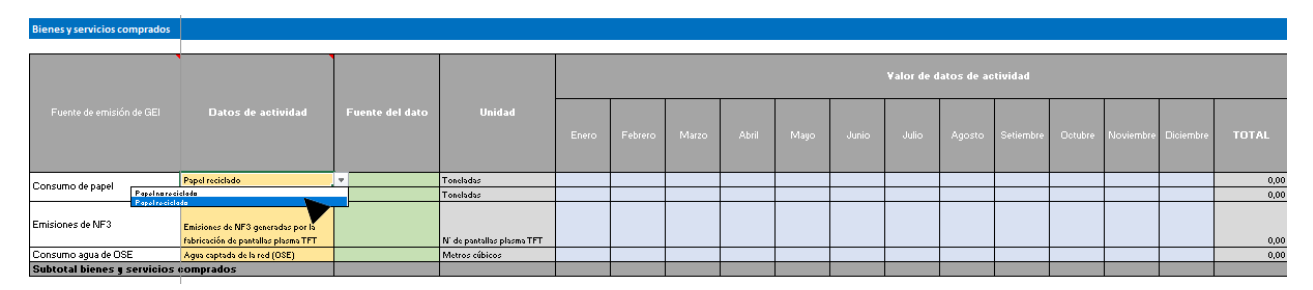

**Figura 21. Datos de Actividad - Bienes y Servicios comprados**

Para que la herramienta calcule la cantidad de GEI emitida por el consumo de bienes y servicios, se deben seguir los siguientes pasos:

- 1- Seleccionar el dato de actividad según la fuente de emisión de la lista desplegable en la columna "Dato de actividad"
- 2- Ingresar de acuerdo al dato de actividad seleccionado, el **consumo mensual** del bien o servicio, teniendo en cuenta la unidad indicada en la columna "Unidad"
- 3- Una vez llenadas las columnas, la suma total en el año aparecerá calculada en la columna "TOTAL"

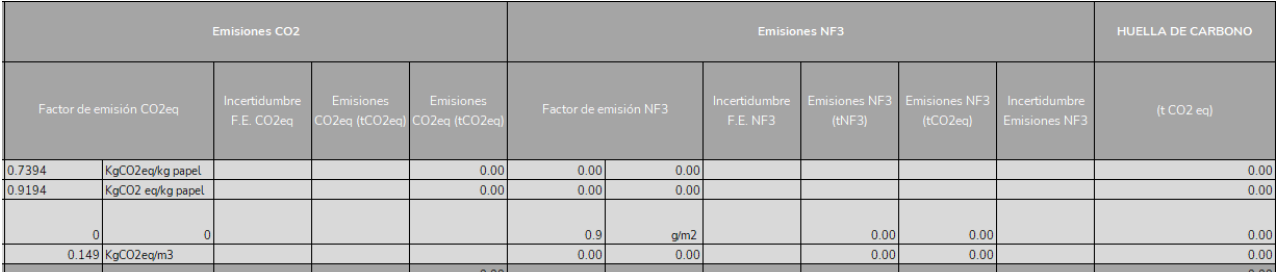

#### **Figura 22. Huella de Carbono - Bienes y Servicios comprados**

Seguidamente se podrán observar las emisiones en CO<sub>2</sub> eq por tipo de GEI, en columnas no modificables. En la columna "Huella de carbono" se podrá observar la huella según el dato de actividad ingresado. En la última fila de la columna se podrá observar el subtotal de la huella de carbono por la actividad consumo de bienes y servicios.

#### **2.3.3.5. Residuos generados en operaciones**

En cuanto a los residuos generados en el establecimiento se tienen en cuenta el **reciclaje** de circuito abierto, de circuito cerrado, los **vertederos**, el **tratamiento biológico** de residuos como compostaje y digestión anaerobia, la **incineración y quema** de residuos y el **tratamiento y eliminación de aguas** residuales industriales.

| Residuos generados en operaciones     |                                     |                         |           |       |         |       |       |      |       |       |                             |           |         |           |           |              |
|---------------------------------------|-------------------------------------|-------------------------|-----------|-------|---------|-------|-------|------|-------|-------|-----------------------------|-----------|---------|-----------|-----------|--------------|
|                                       |                                     |                         |           |       |         |       |       |      |       |       |                             |           |         |           |           |              |
| Fuente de emisión de GEI              | Datos de actividad                  | Fuente del dato         | Unidad    |       |         |       |       |      |       |       | Valor de datos de actividad |           |         |           |           |              |
|                                       |                                     |                         |           | Enero | Febrero | Marzo | Abril | Mayo | Junio | Julio | Agosto                      | Setiembre | Octubre | Noviembre | Diciembre | <b>TOTAL</b> |
|                                       | Vidrios                             | $\overline{\mathbf{v}}$ | Toneladas |       |         |       |       |      |       |       |                             |           |         |           |           | 0,00         |
| Transporte y disposición de residuos- | Reziduar de construcción<br>Vidriar |                         | Toneladas |       |         |       |       |      |       |       |                             |           |         |           |           | 0,00         |
| Reciclaje de circuito abierto         | Artofactor offictricar              |                         | Toneladas |       |         |       |       |      |       |       |                             |           |         |           |           | 0,00         |
|                                       | Matal<br>Plartice                   |                         | Toneladas |       |         |       |       |      |       |       |                             |           |         |           |           | 0,00         |
|                                       | Plastico                            |                         | Toneladas |       |         |       |       |      |       |       |                             |           |         |           |           | 0,00         |
|                                       | Residuos de construcción            |                         | Toneladas |       |         |       |       |      |       |       |                             |           |         |           |           | 0,00         |
|                                       | Aceite mineral                      |                         | Toneladas |       |         |       |       |      |       |       |                             |           |         |           |           | 0,00         |
|                                       | Neumáticos                          |                         | Toneladas |       |         |       |       |      |       |       |                             |           |         |           |           | 0,00         |
|                                       | Madera                              |                         | Toneladas |       |         |       |       |      |       |       |                             |           |         |           |           | 0,00         |
| Transporte y disposición de residuos- | Libros                              |                         | Toneladas |       |         |       |       |      |       |       |                             |           |         |           |           | 0,00         |
| Reciclaje de circuito cerrado         | Vidrios                             |                         | Toneladas |       |         |       |       |      |       |       |                             |           |         |           |           | 0,00         |
|                                       | Ropas                               |                         | Toneladas |       |         |       |       |      |       |       |                             |           |         |           |           | 0,00         |
|                                       | Residuos comerciales e industriales |                         | Toneladas |       |         |       |       |      |       |       |                             |           |         |           |           | 0,00         |
|                                       | Metal                               |                         | Toneladas |       |         |       |       |      |       |       |                             |           |         |           |           | 0,00         |
|                                       | <b>Plastico</b>                     |                         | Toneladas |       |         |       |       |      |       |       |                             |           |         |           |           | 0,00         |
|                                       | Papel                               |                         | Toneladas |       |         |       |       |      |       |       |                             |           |         |           |           | 0,00         |
|                                       | Residuos de comida                  |                         | Toneladas |       |         |       |       |      |       |       |                             |           |         |           |           | 0,00         |
| Transporte y disposición de residuos- | Residuos comerciales e industriales |                         | Toneladas |       |         |       |       |      |       |       |                             |           |         |           |           | 0,00         |
| Vertedero                             | Residuos de jardín                  |                         | Toneladas |       |         |       |       |      |       |       |                             |           |         |           |           | 0,00         |
|                                       | Metal                               |                         | Toneladas |       |         |       |       |      |       |       |                             |           |         |           |           | 0,00         |
|                                       | <b>Plastico</b>                     |                         | Tonelados |       |         |       |       |      |       |       |                             |           |         |           |           | 0,00         |

**Figura 23. Datos de Actividad - Residuos generados en operaciones**

Para que la herramienta calcule la cantidad de GEI emitida por el consumo de bienes y servicios, se deben seguir los siguientes pasos:

- 1- Seleccionar el dato de actividad según la fuente de emisión de la lista desplegable en la columna "Dato de actividad"
- 2- Ingresar de acuerdo al dato de actividad seleccionado, el **total de residuos generados** en la organización, teniendo en cuenta la unidad indicada en la columna "Unidad"
- 3- Una vez llenadas las columnas, la suma total de residuos generados en el año aparecerá calculada en la columna "TOTAL"

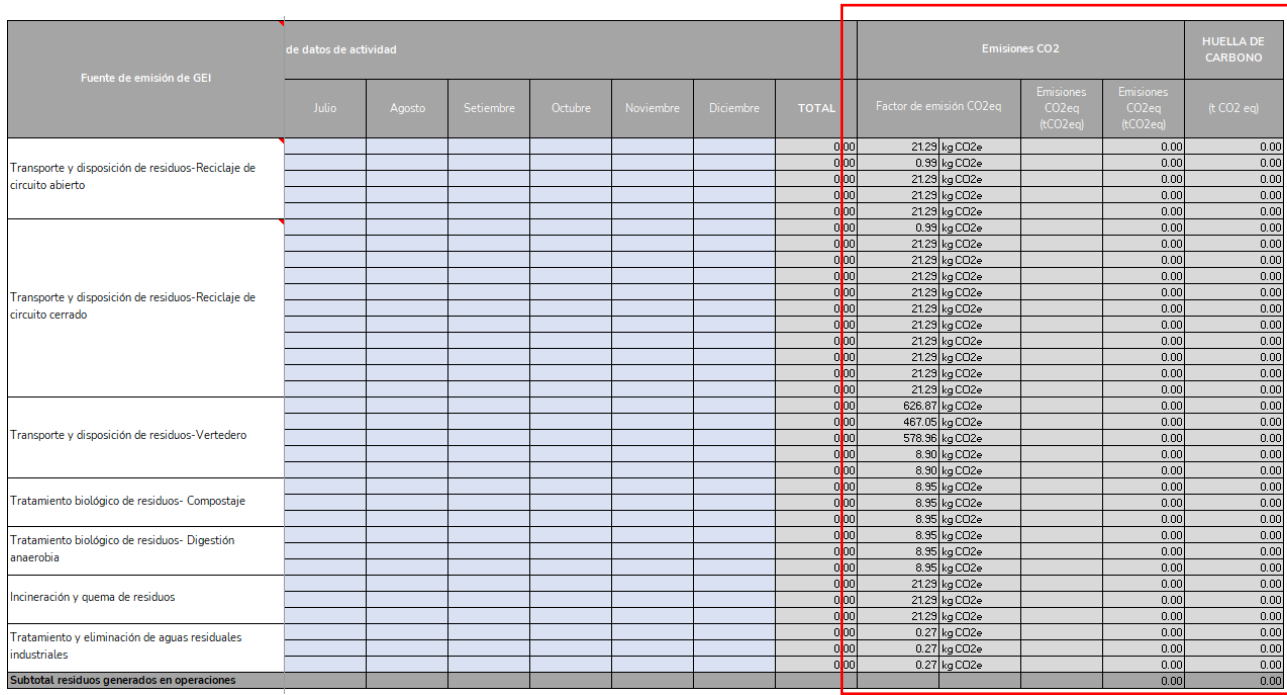

**Figura 24. Huella de Carbono - Residuos generados en operaciones**

Seguidamente se podrán observar las emisiones en CO<sub>2</sub> equivalente, en columnas no modificables. En la columna "Huella de carbono" se podrá observar la huella según el dato de actividad ingresado. En la última fila de la columna se podrá observar el subtotal de la huella de carbono por la actividad generación de residuos en el establecimiento.

# **2.3.3.6. Otras fuentes**

El usuario además tiene la opción de agregar fuentes de emisión de Alcance 3 que **no fueron consideradas** pero resultan relevantes para su organización.

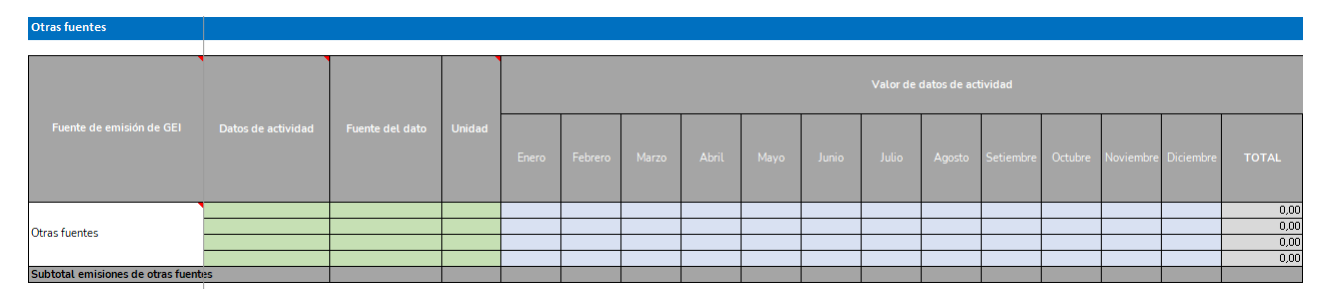

**Figura 25. Datos de Actividad - Otras Fuentes**

En esta pestaña se deben ingresar los datos de actividad, las unidades, el valor de los datos de actividad y posteriormente las fórmulas y factores de emisión que correspondan para el cálculo de las emisiones de GEI.

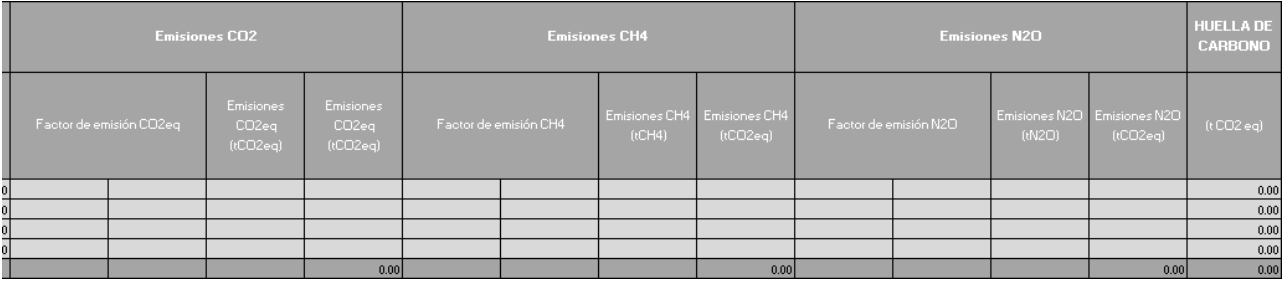

#### **Figura 26. Huella de Carbono - Otras Fuentes**

Una vez ingresados todos los datos necesarios se podrán visualizar los resultados en la columna "HUELLA DE CARBONO"

# <span id="page-17-0"></span>**2.3.4. Resultados del cálculo de huella de carbono**

En la pestaña de resultados se podrán visualizar de manera dinámica los resultados del cálculo de la huella de carbono. Las tablas y gráficos que se encuentran en la pestaña se actualizarán automáticamente una vez llenados los datos de actividad.

El resumen de resultados de la huella se puede visualizar por alcances, por tipo de GEI y también por fuentes de emisión.

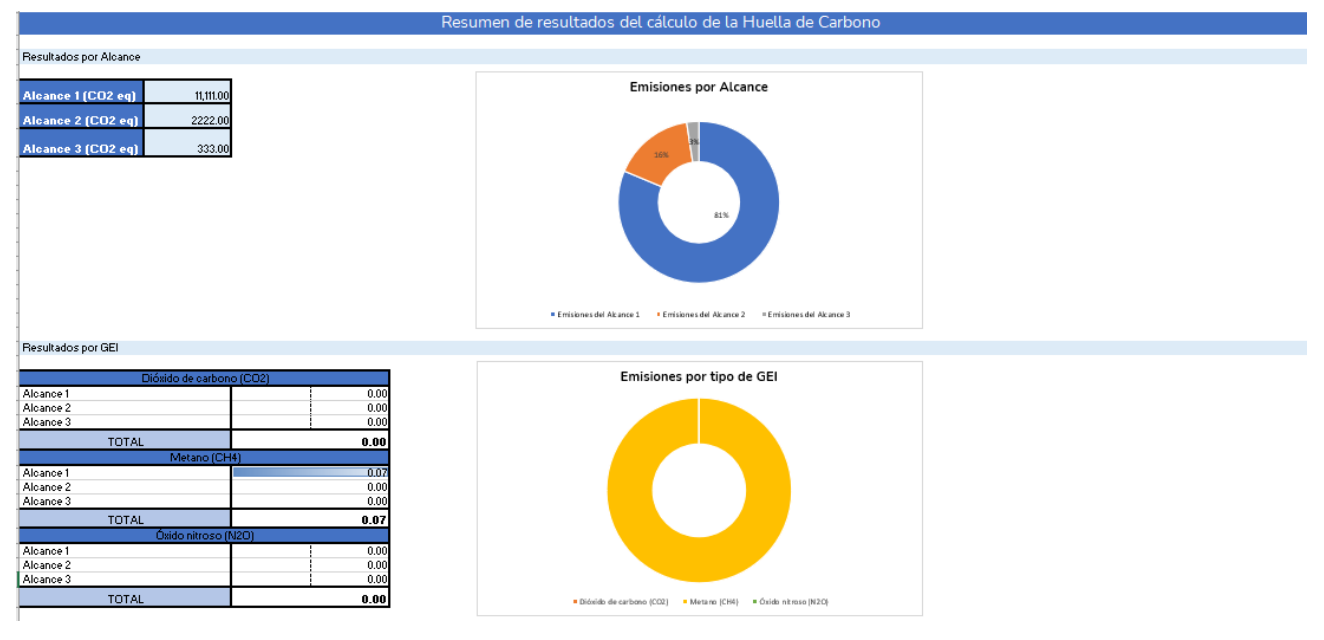

**Figura 27. Resultados de emisiones GEI**

Se incluyen gráficos que reflejan la distribución de las emisiones de GEI en la organización y permiten visualizar de manera sencilla las fuentes de emisión y combustibles con mayor aporte a la huella de carbono de la organización.

|                                                          |                                                   | Emisiones del Alcance 1 por tipo de fuente y actividad (ton CO2 eq)          |
|----------------------------------------------------------|---------------------------------------------------|------------------------------------------------------------------------------|
| Alcance                                                  | Fuentes<br>Incertidumbre                          |                                                                              |
|                                                          | Fuentes móviles<br>П<br>1.00                      | Equipos eléctricos                                                           |
|                                                          | 2.00<br>$\overline{\phantom{0}}$<br>Fuentes fijas | Gestión de residuos yaguas                                                   |
|                                                          | 3.00<br>Procesos industriales<br>$\sim$           | <b>Refrigerantes</b>                                                         |
|                                                          | 4.00<br>Uso de productos                          |                                                                              |
| Alcance 1-Emisiones directas                             | 5.00<br>Procesos agrícolas y ganadero             | Procesos agrícolas y ganaderos                                               |
|                                                          | Refrigerantes<br>16.00                            | Uso de productos                                                             |
|                                                          | Gestión de residuos y aguas<br>7.00               | Procesos industriales                                                        |
|                                                          | Equipos eléctricos<br>8.00                        |                                                                              |
|                                                          |                                                   | <b>Fuentes fijas</b>                                                         |
|                                                          | 36.00<br>Total                                    | Fuentes móviles                                                              |
|                                                          |                                                   | 0.00<br>1.00<br>2.00<br>3.00<br>4.00<br>5.00<br>6.00<br>7.00<br>8.00<br>9.00 |
|                                                          |                                                   |                                                                              |
| Reporte obligatorio Alcance 2 (ton CO2 eq)               |                                                   |                                                                              |
|                                                          |                                                   |                                                                              |
| Alcance                                                  | Fuentes<br><b>Incertidumbre</b>                   |                                                                              |
|                                                          | 100<br>Consumo de electricidad                    |                                                                              |
| Alcance 2-Emisiones indirectas                           |                                                   |                                                                              |
|                                                          | Emisiones del Alcance 2<br>1.00                   |                                                                              |
|                                                          |                                                   |                                                                              |
| Reporte opcional Alcance 3 (ton CO2 eq)                  |                                                   |                                                                              |
|                                                          |                                                   |                                                                              |
| Alcance                                                  | Fuentes<br>Incertidumbre                          | Emisiones del Alcance 3 por actividad (ton CO2 eq)                           |
|                                                          | Transporte de empleados<br>1.00<br>2.00           |                                                                              |
|                                                          | Viajes de negocios<br>3.00<br>Transporte de carga | Otras fuentes                                                                |
|                                                          |                                                   | Residuos generados en operaciones                                            |
|                                                          |                                                   |                                                                              |
| Alcance 3- Emisiones indirectas                          | 4.00<br>Bienes y servicios comprados              | Bienes y servicios comprados                                                 |
|                                                          | 5.00<br>Residuos generados en operaci             |                                                                              |
|                                                          | 6.00<br>Otras fuentes                             | Transporte de carga                                                          |
|                                                          |                                                   | Vigies de negocios                                                           |
|                                                          | 21.00<br>Emisiones del Alcance 3                  | Transporte de empleados                                                      |
|                                                          |                                                   | 0.00<br>5.00<br>10.00<br>15.00<br>20.00<br>25.00                             |
|                                                          |                                                   |                                                                              |
|                                                          |                                                   |                                                                              |
|                                                          | 36.00<br>Líquidos                                 | Emisiones de CO2 eq por consumo de combustibles según tipo de                |
|                                                          | 1.00<br>Gasoil / Diésel oil                       |                                                                              |
|                                                          | 2.00<br>Fuel oil                                  | combustible                                                                  |
|                                                          | 3.00<br>Nafta                                     |                                                                              |
|                                                          | 4.00<br>Queroseno                                 | Gasol /Diésel oil                                                            |
|                                                          | 5.00<br>Gasolina Aviación                         | Il Fuel oil                                                                  |
|                                                          |                                                   | m Nafta                                                                      |
|                                                          | Turbocombustible<br>6.00                          | <b>B</b> Queroseno                                                           |
| Consumo de combustibles                                  | 7.00<br>GLP / Supergas                            | <b>B</b> Gasolina Aviación                                                   |
|                                                          | 8.00<br>Licor negro                               | Turbocombustible                                                             |
|                                                          | 10.00<br>Gas                                      | GLP/Supergas                                                                 |
|                                                          | 3.00<br>Gas Matural                               | Il Licor negro                                                               |
|                                                          | 1.00<br>Gas de refinería                          |                                                                              |
|                                                          | 50.00<br><b>Sólidos</b>                           | <b>B Gas Na tural</b>                                                        |
|                                                          | 100<br>Coque de petróleo                          | Gas de refinería                                                             |
|                                                          | 1200<br>Leña                                      | Il Coque de petróleo                                                         |
| Reporte de consumo de combustibles por tipo (ton CO2 eq) | 13.00<br>Otros residuos de biomasa                | <b>m</b> Leña                                                                |
|                                                          | 14.00<br>Turba (peat)                             | Otros residuos de biomasa<br>$\equiv$ Turba (peat)                           |

**Figura 28. Resultados por Alcance y Combustibles**

#### **2.3.4.1. Incertidumbre cualitativa de datos**

Reporte obligatorio Alcance 1 (ton CO2 eq)

Dentro de la misma pestaña de resultados, observará las columnas para el llenado de la incertidumbre cualitativa relacionada a los datos. Los niveles referenciales de incertidumbre se describen en la pestaña de indicaciones de la herramienta, en la sección de Incertidumbre de datos.

Para colocar dicho dato, debe seleccionar de la lista desplegable el nivel de incertidumbre cualitativa correspondiente al dato de actividad reportado.

| Alcance                      | <b>Fuentes</b>                 |             | Incertidumbre          |  |  |
|------------------------------|--------------------------------|-------------|------------------------|--|--|
|                              | <b>Fuentes móviles</b>         |             | 0.00 Medio             |  |  |
|                              | <b>Fuentes fijas</b>           |             | 0.00 Bajo              |  |  |
|                              | Procesos industriales          | 0.00        |                        |  |  |
|                              | Uso de productos               |             | 0.00 Muu alto<br>Alto: |  |  |
|                              | Procesos agrícolas y ganaderos |             | 0.00 Medio             |  |  |
| Alcance 1-Emisiones directas | <b>Refrigerantes</b>           | $0.00$ Bajo |                        |  |  |
|                              | Gestión de residuos y aguas    | 0.00        |                        |  |  |
|                              | Equipos eléctricos             | 0.00        |                        |  |  |
|                              | Total                          | 0.00        |                        |  |  |

**Figura 29. Incertidumbre de datos**

#### <span id="page-19-0"></span>**2.4. Medidas de mitigación**

En esta pestaña podrá encontrar un listado de alternativas de mitigación para las diferentes categorías de cada alcance. En este listado, usted podrá filtrar y observar las medidas por tipo de medida (dura o blanda), alcance o categoría, según los resultados de su huella.

Para filtrar las medidas de la lista, hacer clic en la flecha ubicada al costado de cada columna. Por ejemplo si desea filtrar las medidas por Alcance, haga clic en el siguiente botón:

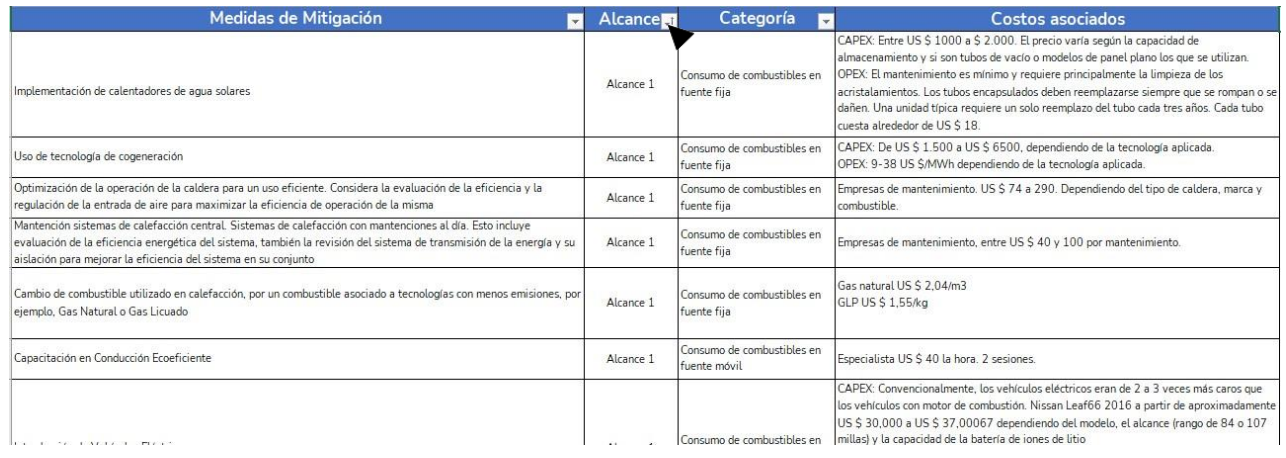

#### **Figura 30. Medidas de mitigación**

A continuación observará la listra de filtros de la columna, aquí puede seleccionar el Alcance de las medidas que desea visualizar:

| Medidas de Mitigación                                                                                                    |                   | $\overline{\phantom{a}}$                                                   | <b>Alcancem</b> | Categoría                                  |                                                                                         |
|----------------------------------------------------------------------------------------------------|-------------------|----------------------------------------------------------------------------|-----------------|--------------------------------------------|-----------------------------------------------------------------------------------------|
| Implementación de calentadores de aqua solares                                                                                                    | $rac{A}{2}$<br>КI | Ordenar de A a Z<br>Ordenar de Z a A<br>Ordenar por color<br>Vista de Hoja | Þ.<br>b.        | Consumo de combustibles en<br>fuente fiia  | <b>CAPEX: E</b><br>almacena<br><b>OPEX: EL</b><br>acristalar<br>dañen. Ur<br>cuesta ali |
| Uso de tecnología de cogeneración                                                                                                    | ĸ.                | Borrar filtro de "Alcance"<br>Filtrar por color                            | b.              | Consumo de combustibles en<br>fuente fiia  | CAPEX: D<br>$OPEX: 9-$                                                                  |
| Optimización de la operación de la caldera para un uso eficiente. Considera la eval<br>regulación de la entrada de aire para maximizar la eficiencia de operación de la mi                                                                                   |                   | Filtros de texto<br><b>Buscar</b>                                          | ы<br>م          | Consumo de combustibles en<br>fuente fiia  | Empresas<br>combustil                                                                   |
| Mantención sistemas de calefacción central. Sistemas de calefacción con mantenci<br>evaluación de la eficiencia energética del sistema, también la revisión del sistema $\vert\checkmark$<br>aislación para mejorar la eficiencia del sistema en su conjunto |                   | Seleccionar todo)<br>Alcance 1                                             |                 | Consumo de combustibles en<br>fuente fiia  | Empresas                                                                                |
| Cambio de combustible utilizado en calefacción, por un combustible asociado a ted<br>eiemplo. Gas Natural o Gas Licuado                                                                                                    |                   | - Alcance 2<br>$\Box$ Alcance 3                                            |                 | Consumo de combustibles en<br>fuente fiia  | Gas natur<br><b>GIPUS</b>                                                               |
| Capacitación en Conducción Ecoeficiente                                                                                                    |                   |                                                                            |                 | Consumo de combustibles en<br>fuente móvil | <b>Especialis</b>                                                                       |
| Introducción de Vehículos Fléctricos                                                                                                    |                   | <b>ACEPTAR</b>                                                             | Cancelar        | Consumo de combustibles en                 | <b>CAPEX: C</b><br>los vehíci<br><b>US \$ 30.</b><br>millas) y l                        |

**Figura 31. Filtros de la pestaña**

Nota: Se entiende como medida dura, aquellas medidas que implican la adquisición o sustitución de nuevas tecnologías o equipos y como medida blanda, aquellas medidas que solo requieren de recurso humano o cambios en la gestión.

# <span id="page-20-0"></span>**3. Guía para el administrador de la herramienta**

## <span id="page-20-2"></span><span id="page-20-1"></span>**3.1. Valores por defecto**

## **3.1.1. Alcance 1 y 2**

En esta pestaña se encuentran los valores por defecto empleados para el cálculo de emisiones de Alcance 1 y 2. Esta pestaña no es editable puesto que estos valores solo deben ser actualizados por el personal autorizado por el Ministerio de Ambiente.

Los valores por defecto utilizados en las categorías de Alcance 1 corresponden al INGEI 2019 y a las directrices del IPCC 2006, mientras que los valores nacionales de densidades y poderes internos caloríficos de los combustibles se obtuvieron de los datos brindados por el Ministerio de Ambiente, así como. En el caso del Alcance 2, el factor de emisión utilizado se obtuvo del Balance Energético Nacional (BEN) 2020.

Los valores por defecto proporcionados por el IPCC, como los potenciales de calentamiento global de los gases (o GWP por sus siglas en inglés), son actualizados anualmente. De la misma forma, los valores de densidades y poderes caloríficos, por ello se recomienda que los administradores de la herramienta también realicen la actualización de los valores por defecto anualmente. En el caso de que el Ministerio de Ambiente cuente con FE específicos para el país, se recomienda la actualización de la pestaña y la incorporación de los factores de emisión nacionales.

En la pestaña se pueden observar las fuentes de emisión junto con las unidades en la que deben ingresarse los datos de actividad. En las siguientes columnas se encuentran ubicadas las unidades de los FE seguidas por los FE para cada GEI y en algunos casos, se presentan más columnas de otros valores por defecto necesarios para el cálculo.

| <b>Tipo de Combustible</b>    | <b>Unidad de</b><br>consumo | F.E. CO2eq | <b>Unidad FE</b>           | <b>Densidad</b><br>(kg/lt) | VCN (TJ/Gg) | <b>Unidad de</b><br>consumo | F.E. CO2eg | <b>Unidad FE</b>        |
|-------------------------------|-----------------------------|------------|----------------------------|----------------------------|-------------|-----------------------------|------------|-------------------------|
| Aviación civil                |                             |            |                            |                            |             |                             |            |                         |
| Turbocombustible - Jet A1     | TJ                          | 71500.00   | kg CO <sub>2</sub> eq / TJ | 0.80                       | 34.75       | llt                         | 1.99       | kgCO2 eq/lt             |
| Gasolina para aviación        | TJ                          | 70000.00   | kg CO2eq / TJ              | 0.71                       | 31.57       | l It                        | 1.57       | kgCO2 eq/lt             |
| <b>Transporte terrestre</b>   |                             |            |                            |                            |             |                             |            |                         |
| Gasoil / Diésel oil           | TJ.                         | 74100.00   | kg CO2eq / TJ              | 0.84                       | 35.50       | <b>It</b>                   | 2.21       | kgCO2 eq/lt             |
| Nafta                         | TJ.                         | 69300.00   | kg CO <sub>2</sub> eq / TJ | 0.75                       | 33.08       | llt                         | 1.72       | kgCO2 eg/lt             |
| Bioetanol                     | TJ.                         | 70800.00   | kg CO <sub>2</sub> eq / TJ | 0.79                       | 26.79       | llt                         | 1.50       | kgCO2 eq/lt             |
| Biodiésel                     | TJ.                         | 70800.00   | kg CO <sub>2</sub> eg / TJ | 0.87                       | 39.77       | llt                         | 2.45       | kgCO2 eg/lt             |
| Navegación marítima y fluvial |                             |            |                            |                            |             |                             |            |                         |
| Gasoil / Diésel oil           | TJ.                         | 74100.00   | kg CO <sub>2eg</sub> / TJ  | 0.84                       | 35.50       | llt                         | 2.21       | kgCO2 eq/lt             |
| Fueloil                       | TI                          | 77400.00   | kg CO <sub>2eg</sub> / TJ  | 0.93                       | 38.46       | <b>It</b>                   | 2.77       | kgCO <sub>2</sub> ea/lt |

**Figura 32. Valores por defecto A1**

Para actualizar los valores el administrador deberá desproteger la hoja introduciendo una contraseña. Para ello, se debe dirigir al menú de Excel, hace clic en la pestaña "Revisar" y seleccionar "Desproteger hoja".

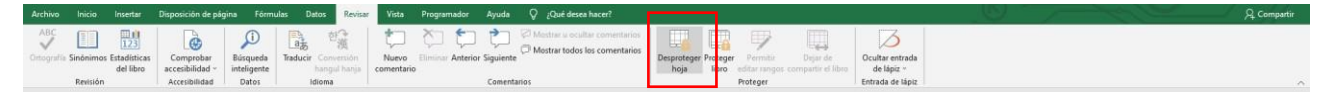

**Figura 33. Menu Excel - desproteger hoja**

Se desplegará un cuadro de diálogo donde se debe introducir la contraseña.

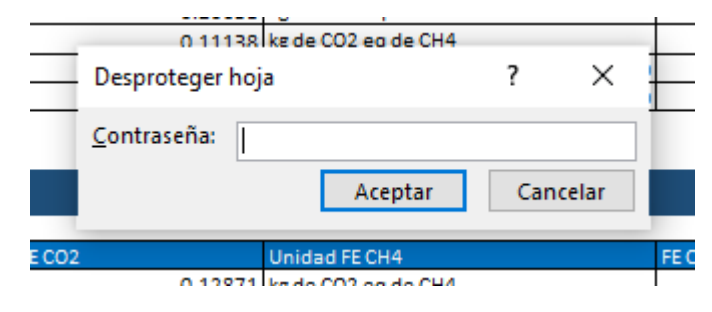

**Figura 34. Menu Excel - introducir contraseña**

Al introducir la contraseña correcta, se desprotegerá la hoja y se podrán actualizar los valores deseados.

# <span id="page-21-0"></span>**3.1.2. Alcance 3**

En esta pestaña se encuentran los valores por defecto utilizados para calcular las emisiones del Alcance 3. Esta pestaña no se encuentra en formato modificable ya que solo puede ser actualizada por técnicos del Ministerio del Ambiente.

Los valores por defecto utilizados en las categorías del Alcance 3 corresponden a DEFRA 2021 (Department for Environment, Food and Rural Affairs. Reino Unido). Esta base de datos es actualizada todos los años, por lo que se recomienda que los administradores de la herramienta también realicen la actualización de los valores por defecto anualmente. En el caso de que el Ministerio de Ambiente cuente con FE específicos para el país, se recomienda la actualización de la pestaña y la incorporación de los factores de emisión nacionales.

En la pestaña se pueden observar las fuentes de emisión junto con las unidades en la que deben ingresarse los datos de actividad. En las siguientes columnas se visualizan las unidades de los FE seguidas por los FE para cada GEI.

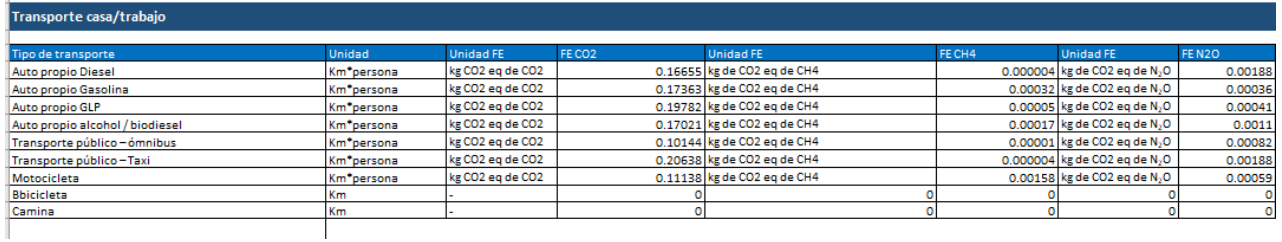

#### **Figura 35. Valores por defecto A3**

Para actualizar los valores el administrador deberá desproteger la hoja introduciendo una contraseña. Para ello, se debe dirigir al menú de Excel, hace clic en la pestaña "Revisar" y seleccionar "Desproteger hoja".

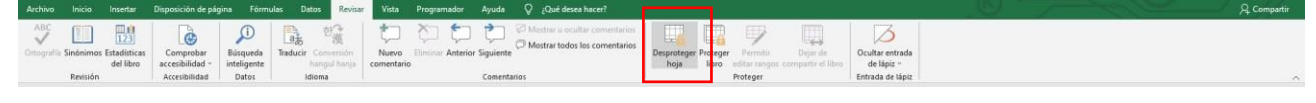

**Figura 36. Menu Excel - desproteger hoja**

Se desplegará un cuadro de diálogo donde se debe introducir la contraseña.

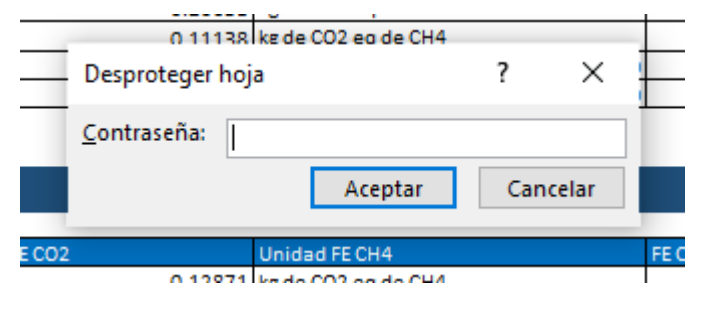

**Figura 37. Menu Excel - introducir contraseña**

Al introducir la contraseña correcta, se desprotegerá la hoja y se podrán actualizar los valores deseados.